## **Download PDF**

## WINDOWS 10: THE LEADING WINDOWS 10 USER GUIDE FOR BEGINNERS

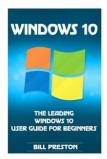

Download PDF Windows 10: The Leading Windows 10 User Guide for Beginners

- Authored by Preston, Bill
- · Released at -

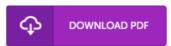

Filesize: 2.04 MB

To open the file, you will require Adobe Reader program. If you do not have Adobe Reader already installed on your computer, you can download the installer and instructions free from the Adobe Web site. You might obtain and conserve it to the laptop or computer for later go through. Be sure to follow the button above to download the ebook.

## Reviews

Basically no phrases to clarify. It really is writter in straightforward phrases rather than hard to understand. You will not sense monotony at at any moment of your own time (that's what catalogues are for concerning if you ask me).

-- Doris Beier

A brand new e book with a new perspective. Better then never, though i am quite late in start reading this one. I found out this ebook from my dad and i advised this publication to find out.

-- Hailee Hahn IV

This written book is excellent, it absolutely was written extremely completely and useful. You may like how the article writer write this ebook.

-- Dayton Stracke I